## **Information**

- Olivier Dossmann & Ines Eck (LUG Strasbourg)
- Nos courriels :

**[oliver@dossmann.net](mailto:oliver@dossmann.net)**

**[eck.ines@gmail.com](mailto:eck.ines@gmail.com)**

- Disponible sur : http://olivier.dossmann.net/
- **Les interruptions pour des questions** d'incompréhension sont appréciées.

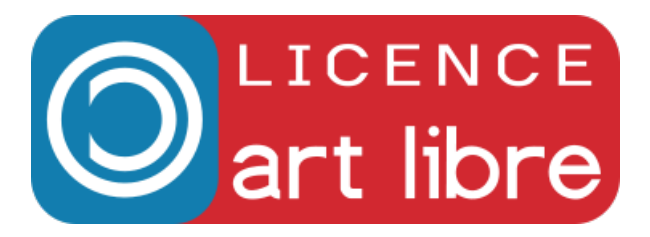

# **Le logiciel Libre**

#### **Introduction**

- *Qu'est ce qu'un logiciel ?*
- *Quelle est la différence entre un logiciel libre et un propriétaire (ou privatif) ?*
- *Quels sont les principes du Libre ?*
- **Le libre dans la politique et l'économie**
- **Pourquoi du libre plutôt que du propriétaire ?**
- **Tester l'informatique libre en quelques étapes**

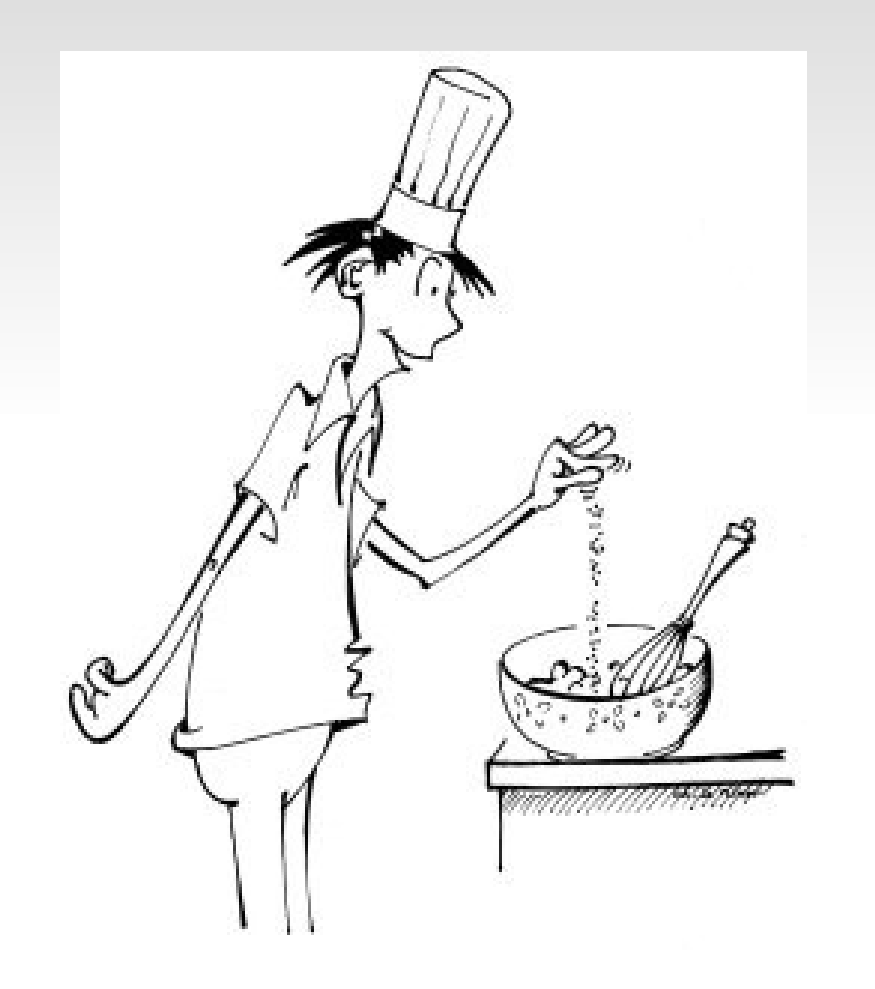

#### Qu'est ce qu'un logiciel ?

http://www.pate-a-crepe.info/photos-pate-a-crepe.html

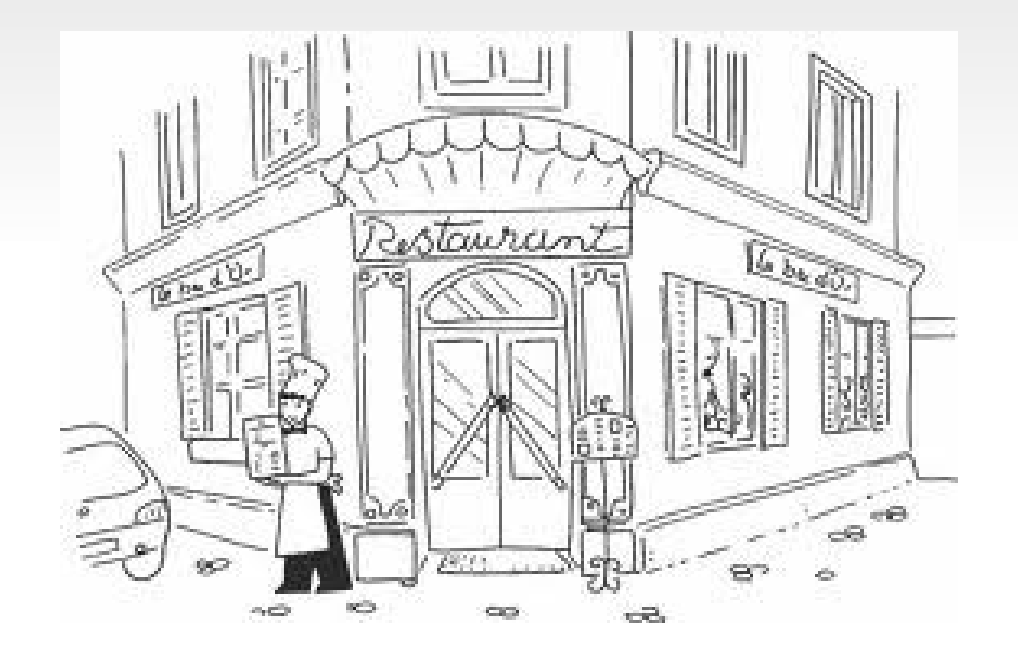

*Quelle est la différence entre un logiciel libre et un propriétaire (ou privatif) ?*

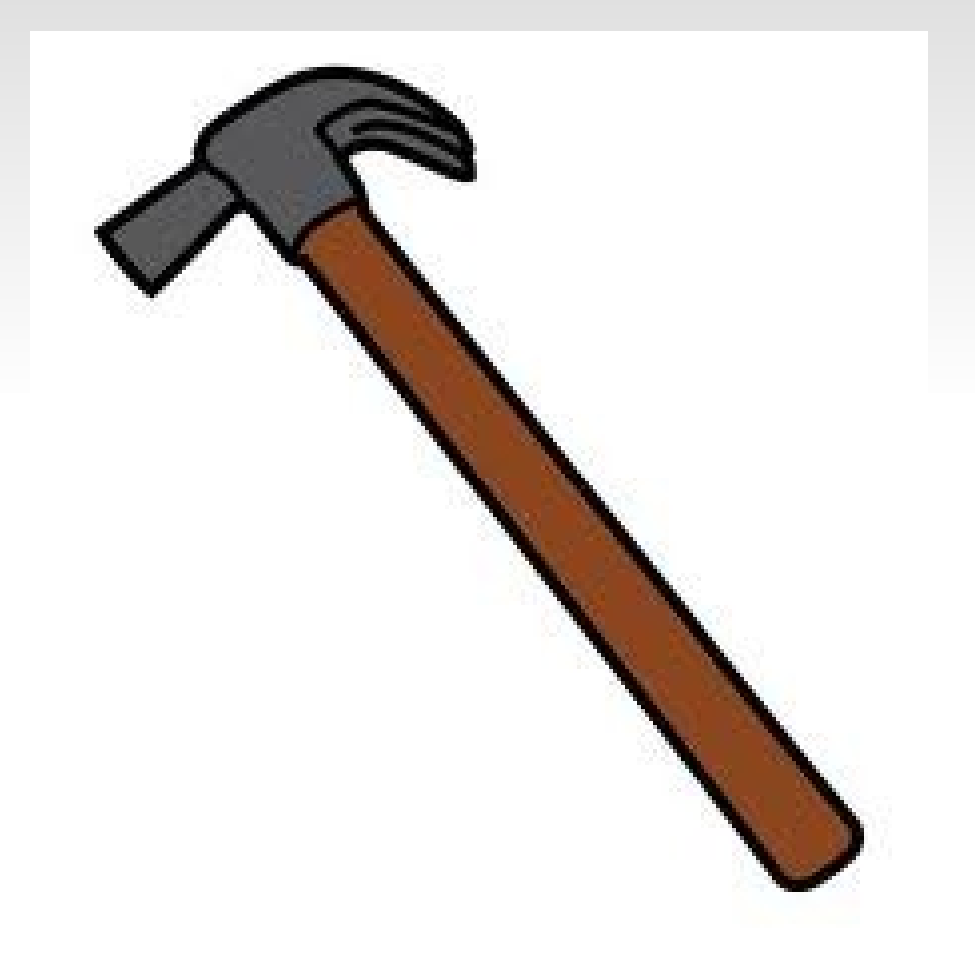

#### Quels sont les principes du Libre ?

•La liberté d'exécuter le programme, pour tous les usages. L'**utiliser**.

●La liberté d'étudier le fonctionnement du programme et de l'adapter à ses besoins. Le **modifier**.

●La liberté de redistribuer des copies du programme (ce qui implique la possibilité aussi bien de donner que de vendre des copies). Le **préter/vendre/partager**.

●La liberté d'améliorer le programme et de distribuer ses améliorations au public, pour en faire profiter toute la communauté.

# **Le libre dans la politique et l'économie**

- **Introduction**
- **Le libre dans la politique et l'économie**
	- *Dans l'économie*
	- *Dans la politique*
- **Pourquoi du libre plutôt que du propriétaire ?**
- **Tester l'informatique libre en quelques étapes**

### **Où trouve-t-on du Libre ?**

#### **La logique du Libre s'applique à tous les secteurs d'activité.**

# **Où trouve-t-on du Libre ?**

- In Libro Veritas (livres de poésie, politique, etc.) http://www.inlibroveritas.net/
- Musique :<http://www.dogmazic.net/>
- Culture Libre :<http://www.culture-libre.org/>
- Films Libres : Elephants dream (orange.blender.org), Big Buck Bunny, Sintel (sintel.org)

# **Où trouve-t-on du Libre ?**

- Ville de Munich (14 000 ordinateurs sous Debian)
- La région d'Estramadure en Espagne est passée complètement à gnuLinEx, dérivée GNU/Linux Debian
- En entreprise (exemple avec TeMPO Consulting)

# **Différents fonctionnements économiques**

- "Le propriétaire" va tout faire pour s'enrichir parfois au dépend du consommateur (générer le besoin).
- "Le Libre" naît du besoin de l'utilisateur et va évoluer **avec** lui.

# **Les différences économiques**

- Propriétaire :
	- **Brevet**
	- R&D
	- Publicité
	- Service
	- **Formation**
	- etc.
- **Licence Libre**
- R&D

· Libre:

- Publicité
- **Service**
- **Formation**
- etc.

# **Politique**

- Pourquoi être passé à la politique?
	- Pour protéger la vie privée et l'information (exemple des mairies)
	- Rester maître de son informatique (favoriser le local plutôt que l'international et plus particulièrement les États-Unis)
	- L'Éducation en péril (Écoles primaires)
	- Des décisions prises sans compréhension des choses (vente liée)

# **Politique**

- Des associations pour la défense de l'utilisateur
	- La quadrature du net (protection vie privée sur Internet)
	- L'april (Recherche et Promotion de l'Informatique Libre, ont participé au combat contre LOPSI, Hadopi, etc.)
	- FSF (protection des logiciels)
	- FSFE (promotion du logiciel libre en Europe)

# **Pourquoi du Libre plutôt que du propriétaire ?**

- **Introduction**
- **Le libre dans la politique et l'économie**
- **Pourquoi du Libre plutôt que du propriétaire ?**
	- *Ne pas l'utiliser*
	- *L'utiliser*
- **Tester l'informatique Libre en quelques étapes**

# **Équivalences ou alternatives ?**

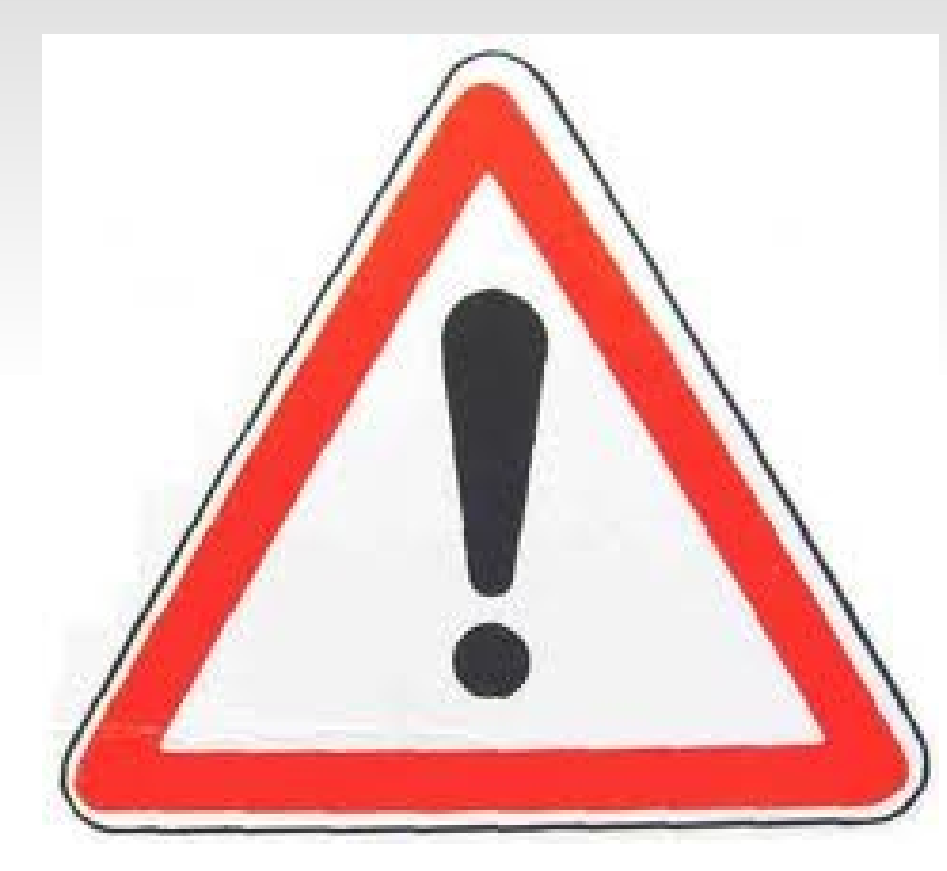

Exemples :

- Photoshop  $\rightarrow$  Gimp
- Publisher  $\rightarrow$  Scribus
- Microsoft Word  $\rightarrow$ LibreOffice Writer
- Internet Explorer  $\rightarrow$ Mozilla Firefox

# **Pourquoi choisir du Libre plutôt que du propriétaire ?**

- Et pourquoi pas ?
- Vous avez besoin de certains logiciels propriétaires
- Vous ne pouvez pas vous passer de certains jeux vidéos commerciaux (Sinon : jeuxlibres.net)
- Votre matériel n'est pas encore pris en charge

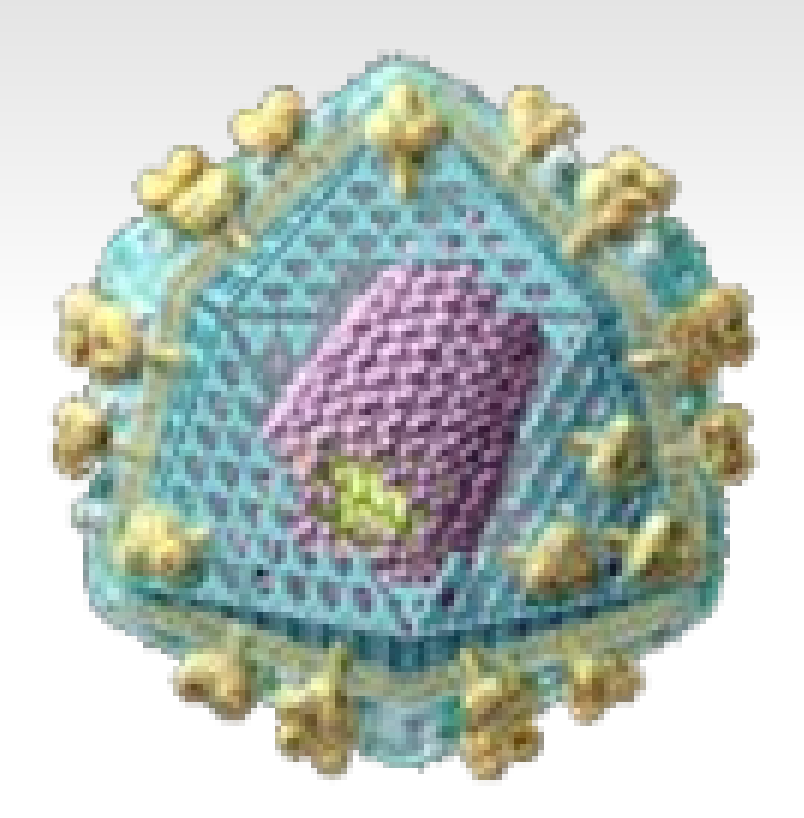

#### 1- Oubliez les virus

#### 2 - Votre système instable ?

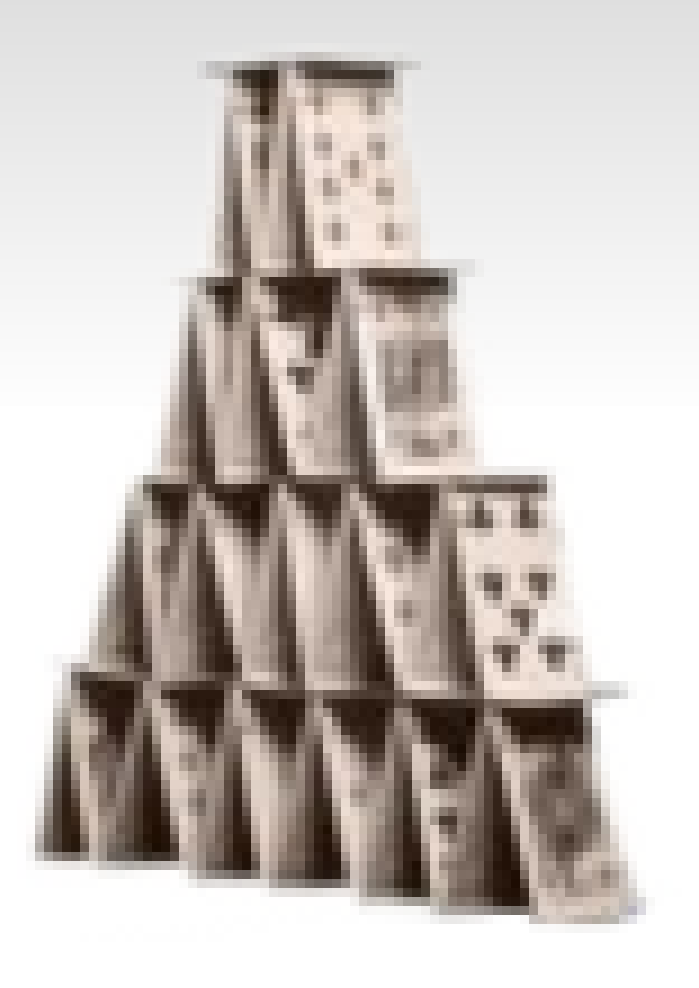

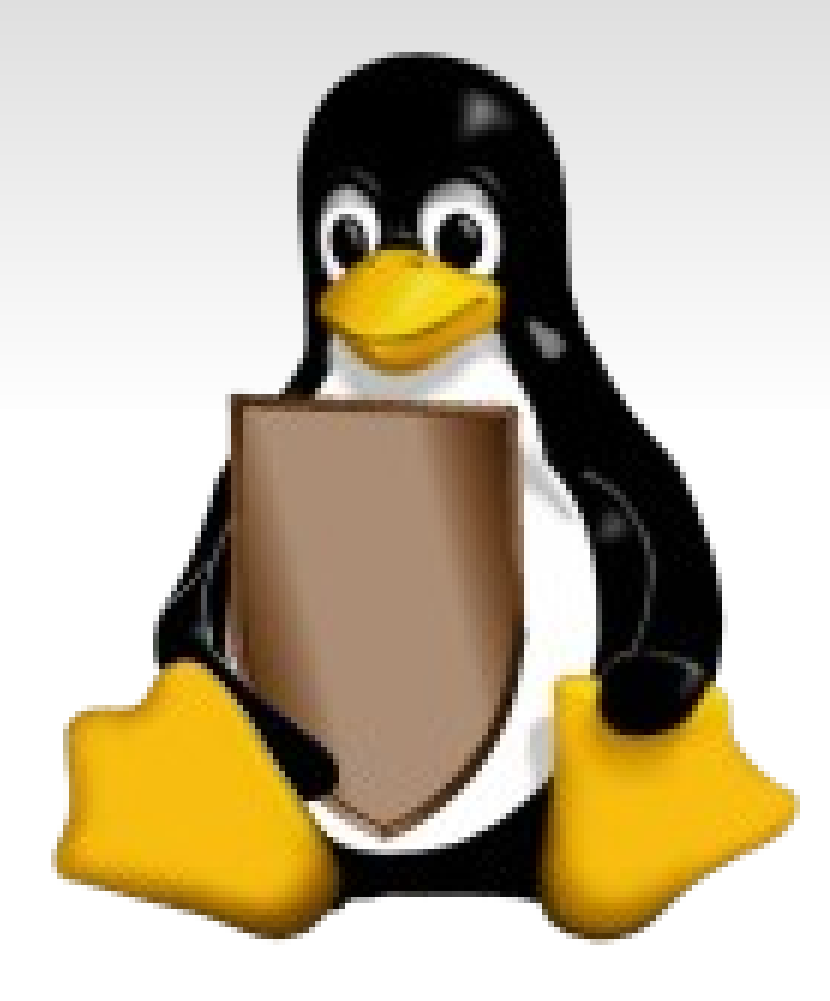

#### 3 - Linux protège votre ordinateur

4 - Ne payer plus une fortune pour un outil informatique ou un système d'exploitation

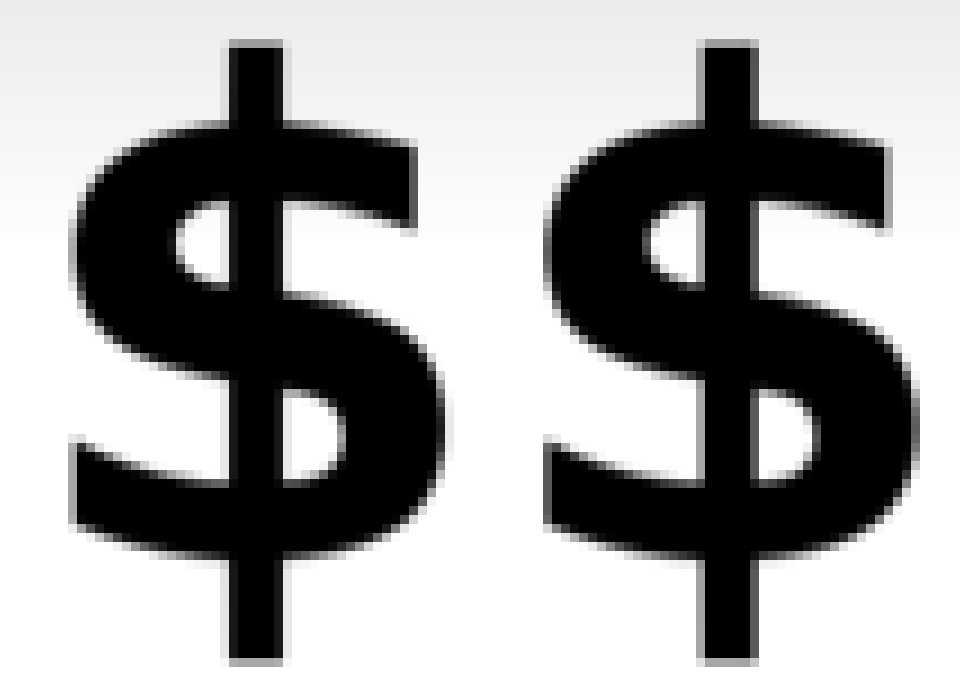

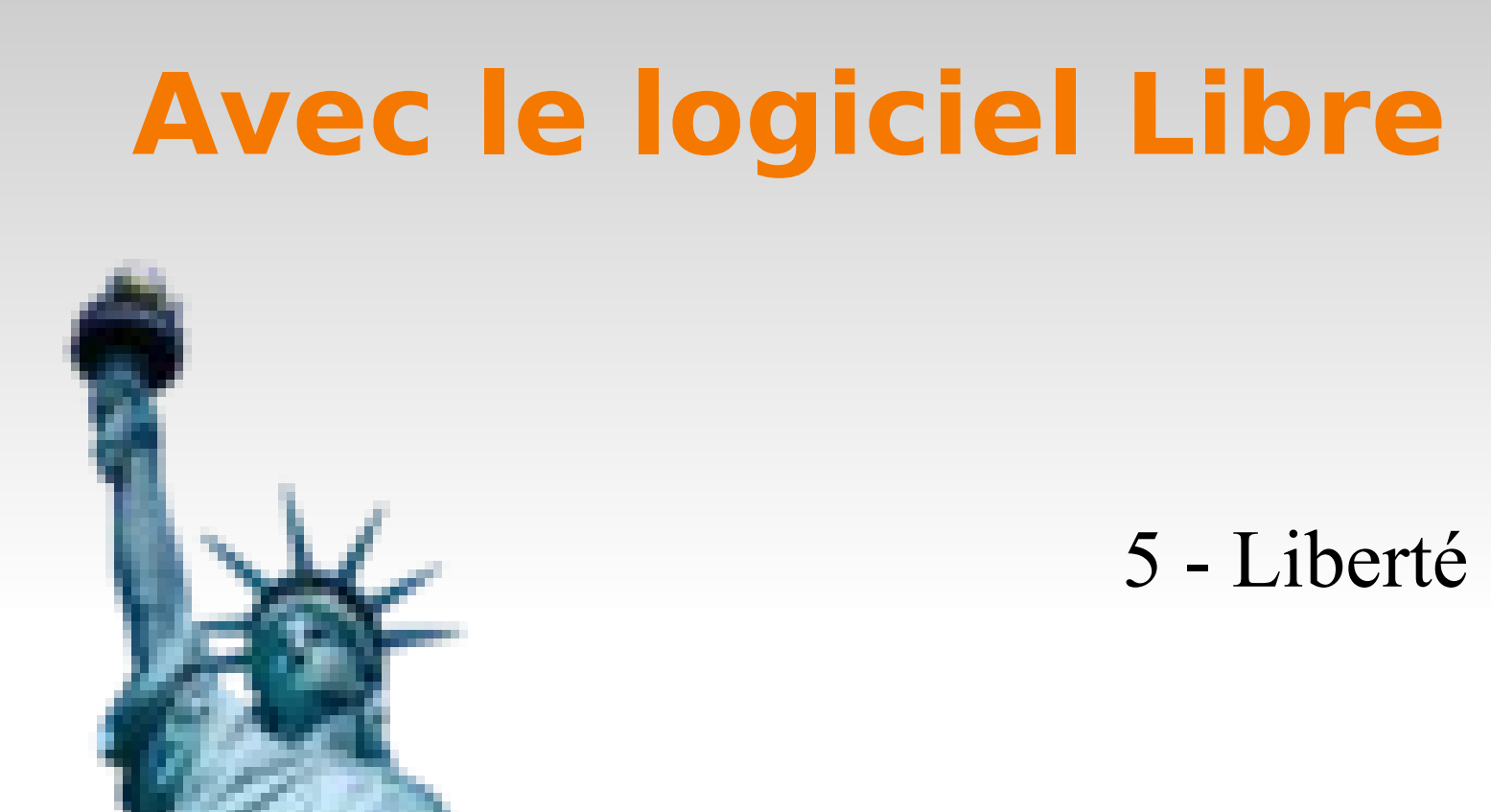

6 - Pourquoi devoir installer toujours plus de logiciels

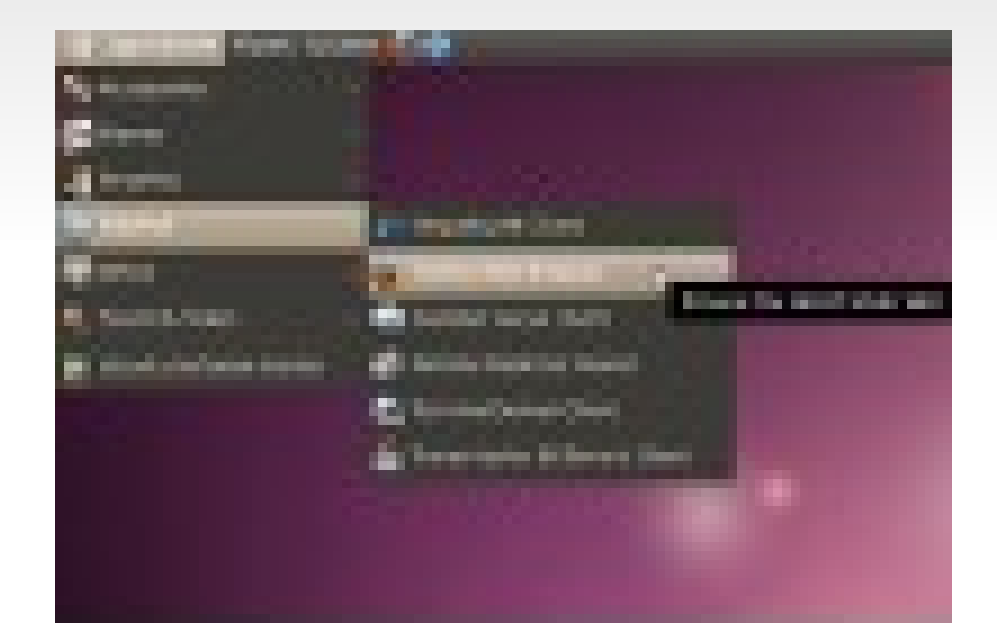

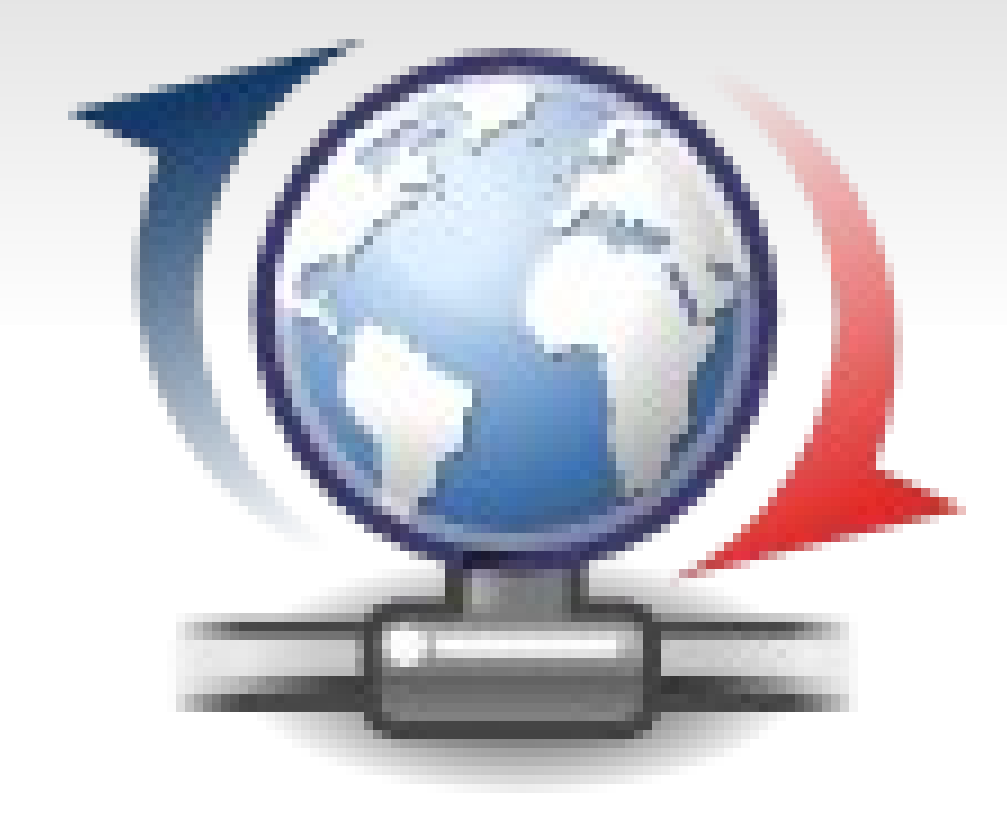

#### 7 - Mettez à jour tous vos logiciels d'un seul clic

- Long au démarrage ?
- Long à ouvrir un logiciel ?
- Etc.

8 -

Avec Linux c'est fini !

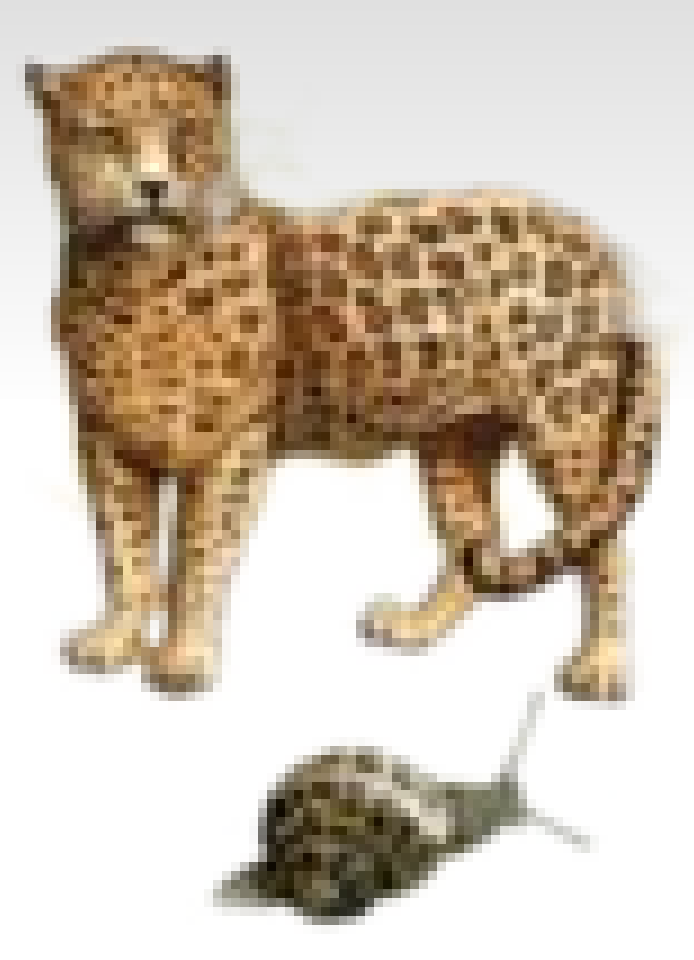

9 - N'attendez pas des années que les bugs soient résolus, signalez-les et traquez-les.

 $10 - Ne$  vous débarrassez pas de votre vieil ordinateur ! Donnez lui une seconde vie.

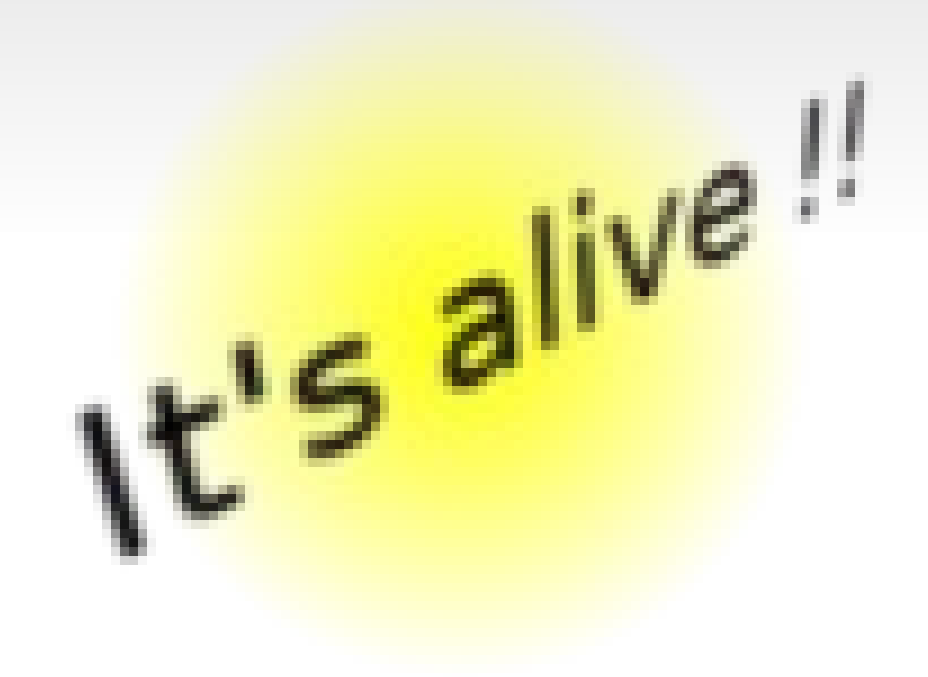

# **Tester l'informatique Libre en quelques étapes**

- **Introduction**
- **Le libre dans la politique et l'économie**
- **Pourquoi du Libre plutôt que du propriétaire ?**
- **Tester l'informatique Libre en quelques étapes**
	- *Vous connaissez déjà !*
	- *Les GULL*
	- *En Live!*

# **Vous connaissez déjà !**

- VLC
- Mozilla Firefox
- Wikipédia
- OpenOffice (LibreOffice)
- etc.

# **Vous aimerez probablement**

- Mozilla Thunderbird
- The Gimp
- Scribus
- **Blender**
- Avez-vous des besoins particuliers ?
- Autres : http://framasoft.org/

### **Prendre contact avec un GULL**

- Groupe d'Utilisateur de Logiciels Libres
- En anglais LUG (Linux User Group)
- <http://www.ubuntu-fr.org/gull>
- <http://aful.org/gul/liste>

### **Les Live!**

- Utilisation sans installation préalable
- **Permet un premier contact avec un système libre**
- **Existe pour plusieurs supports :** 
	- CD-ROM
	- Clé USB

### **Les Live!**

- GNU/Linux Mint :<http://www.linuxmint-fr.org/>
- GNU/Linux Ubuntu :<http://ubuntu-fr.org/>

- **D'autres existent :** 
	- OpenSuse
	- **Mandriva**
	- etc.

### **Comment soutenir le Libre**

- En l'utilisant pardi! (faire parti de la communauté)
- En donnant son ressenti sur un logiciel Libre
- Documentation / Traduction
- En donnant d'éventuels bugs
- En faisant la promotion du Libre
- Aider les concepteurs ou en être un

### **Conclusion**

- La philosophie est porteuse de notion de partage et de protection de la vie privée
- Une présence dans beaucoup de domaines
- A du potentiel
- L'essayer, c'est l'adopter :-)

### **Des questions ?**

- Remerciements
- Questions

### **Ressources 1/2**

- Qu'est ce que le libre :
	- http://www.framasoft.net/article4127.html
- Les raisons de passer au logiciel libre :
	- http://www.whylinuxisbetter.net/index fr.php?lang=fr
- Comment choisir mon système d'exploitation ?
	- http://www.zegeniestudios.net

### **Ressources 2/2**

- <http://framasoft.org/>
- <http://dogmazic.net/>
- **[http://www.inlibroveritas.net](http://www.inlibroveritas.net/)**
- <http://www.culture-libre.org/>
- [http://orange.blender.org](http://orange.blender.org/)
- <http://www.sintel.org/>
- <http://www.bigbuckbunny.org/>
- <http://ubuntu-fr.org/>
- <http://www.linuxmint-fr.org/>
- **<http://ubuntu-fr.org/gull>**
- <http://aful.org/gul/liste>
- <http://strasbourg.linuxfr.org/>